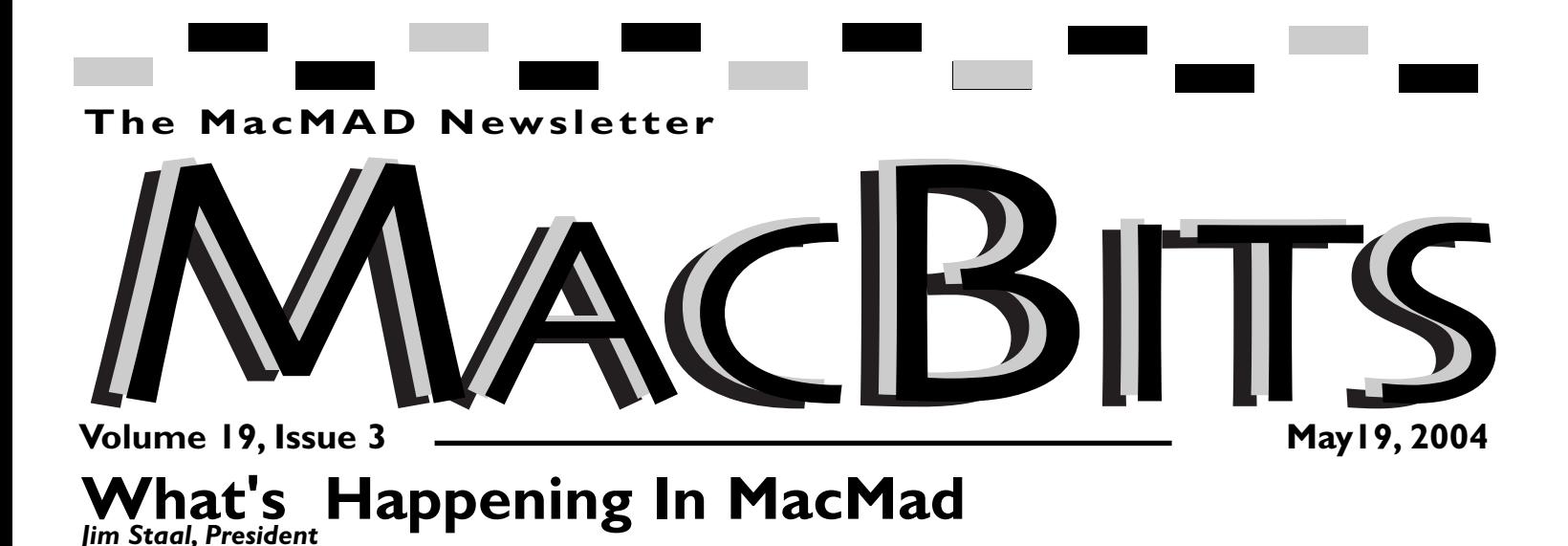

I have two month's of plete out quorum for running 'Happenings" to discuss in this your MUG. column. Due to circumstances, last month we published a NanoBits, our name for the postcard size newsletter.

Most important from an organization standpoint, at the Program Meeting on March 16, we elected the new MacMad Officers for the year 2004. The results are published in the "About Last Meeting" for March, elsewhere in this issue.

A major problem has arisen as a result of these elections. We have no Secretary. While this position requires a minor amount of actual effort, it is<br>extremely important. The extremely important. "About Last Meeting" column is the responsibility of the Secretary. While Cammie has taken notes for these minutes for the last two meetings, she will not be able to continue this. Also, there are a few other activities during the year that require the Secretary's attention. Finally, we really need this fourth elected Officer to com-

We also returned to the single Vice-President. Due to the travel schedule of both Jay and Ray, we decided to try a dual position. This worked quite well, but Jay believes that he will be gone too much this year be able to actually hold the position.

To help out in this regard, Jim Cheal has agreed to be Program Director. Please help Jim out by suggesting any program topics or potential presenters.

We continue to have some exciting programs coming up. At our next meeting we will explore digital photography, including taking the photos, using iPhoto to organize and manipulate them, and PhotoShop for further capabilities. If the group desires, we will continue this in more depth for one or more additional months.

We now have a .Mac account for MacMad. We will continue to post photos from the meetings, and other material that is of a

more immediate nature than that posted on our main web site. The new site address is:

#### *<http://homepage.mac.com/Ma cMadOrg/>*

Speaking of the web, we now have access to a WiFi, or wireless internet connection at the libraries. This is currently experimental, while the library works out their details. At present, only the MUG iBook is authorized to sign on. Our tests to date have found the connection to be quite useable, and we will be exploring its use more during the upcoming meetings.

In a future issue, I will publish instructions for directly uploading material that can be published on this site.

We continue to have a nice influx of visitors and new members. Please renew your own membership as soon as it is due. Remember, you can renew for multiple years. Dues are still our main source of income, and

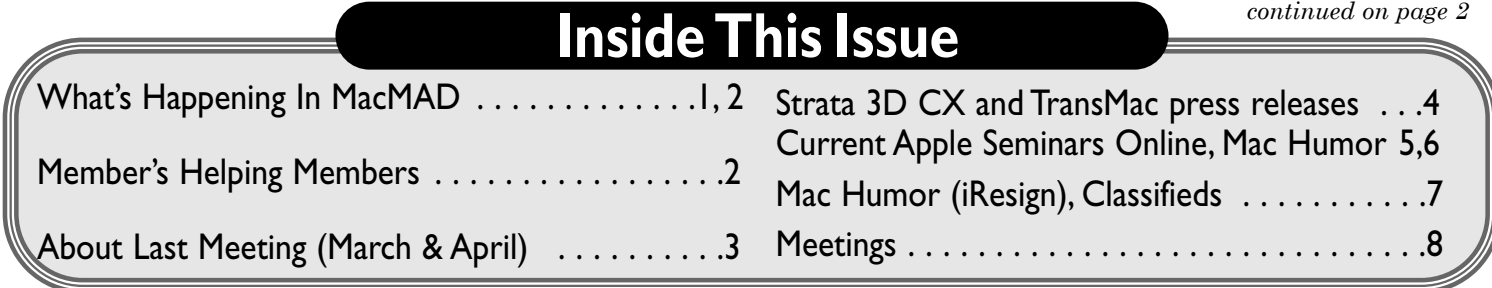

## **Members**

## **Helping Members**

*Please be considerate and call at a reasonable hour. Remember, these volunteer also have a private life.*

**WordPerfect,…Canvas** … Brenda Foster…724-1948 needleworx@earthlink.net

**Photoshop, CorelDraw, Illustrator, Freehand, AOL, Color-It, ClarisWorks, Quark X-press** Cher Daley …724-8981… cdaleyart@bellsouth.net **Photoshop** …Gayle Baker … 7257632…sterlingphoto@mindspring.com **Photoshop, Quark, Illustrator**…Randy Perry… (561) 589-6449 Radknee@aol.com

*If you are experienced with a piece of software or hardware, and wouldn't mind a few calls for help, volunteer by giving your phone number to Cher Daley.*

enable us to publish your MacBits. We have explored saving money by only making MacBits available online, but so far enough of you want the printed copy to preclude the online route.

A potential member asked if we could hold meetings or events during the weekend. His schedule precludes attending our meetings during the week. I know many of you have conflicts with one or more of our meeting times. Perhaps some sort of gathering or SIG on a Saturday would be a nice addition. Let us know your thoughts. We will continue to explore this in the next couple of months.

In conclusion, I believe that we have an exciting Spring and

Visit **MacBits** on the Web! We are now posting **MacBITS** on the **www.macmad.org** website! Click on files, sign in using your name and password, click on newsletters and select the issue of choice. Use Adobe Acrobat Reader Plug-in with your favorite web browser to read.This is a free download from **www.adobe.com**

Summer coming up. Of course, this will include our actual anniversary. Be sure to come to as many meetings as your schedule will allow. Our concept of Enjoying Your Mac More will work best if we can all be at the meetings, participate and contribute.

See you at the next meeting. Bring along someone who you want to switch to the Mac. Bring some members of your family. Bring the stranger who you met while looking at the new PowerBooks.

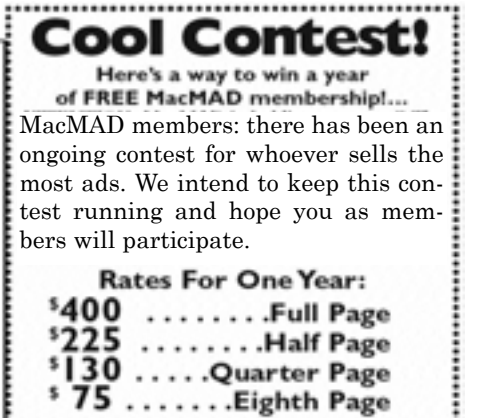

**http://www.macmad.org**

Members receive a 20% Discount<br>from these prices.

**http://bbs.macmad.org**

## MACMAD Macintosh Meeting And Drinking Society est. 1984

President . . . . . . . . . . . . . Jim Staal. . . . . . . . . . . 953-4911 . . . . . . .coach@azuregroup.com Vice President . . . . . . . . . . . Ray Legall . . . . . . . . . . . . 768-2041 . . . . . . . . .rainman56@mac.com Secretary . . . . . . . . . . . . . Open *Please fill This Position* . . . . . . . . . Treasurer/Membership. . . Bill Maroney . . . . . . . . 728-7022 . . . . . . .himself321@bellsouth.net Sysop/Web Master . . . . . . Jamie Cox . . . . . . . . . . 255-5387 . . . . . . .jamiecox@cfl.rr.com Editor. . . . . . . . . . . . . . . . Cher Daley (odd months) 724-8981 . . . . .cdaleyart@bellsouth.net Lil Bits Editor . . . . . . . . . Cameron (Cammie) Donaldson (even months) cammiedonaldson@earthlink.net Created on Macintosh computers with Quark Xpress MacMAD does not condone or support software piracy.

MacBits is an independent publication not affiliated or otherwise associated with or sponsored or sanctioned by Apple Computer, Inc. The opinions, statements, positions and views stated herein are those of the author(s) or publisher and are not intended to be the opinions, statements, positions, or views of Apple Computer, Inc.

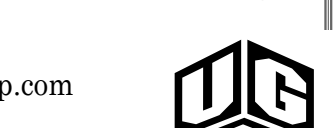

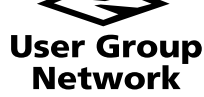

*Could you be the person who fills this column? Cammie Donaldson filled in as secretary last meeting, however we really need a full time secretary (or a couple). Cammie already does the bi-month-*

*ly Micro-Bits newsletter. I'm sure someone in our membership can volunteer some time to be secretary.*

*Let me take this moment to express my personal thanks to Mark and everyone who has contributed to MacBITS in the past year. I strongly encourage the membership to contribute.*

#### *Your Editor, Cher Daley* **MINUTES FROM MACMAD MTG 3/16/04**

*By Cammie Donaldson*

**?**

Jim Staal called the meeting to order at 7:03 p,m, with approximately

30 persons in attendance.

Cammie Donaldson volunteered to take minutes due to Marc's being unable to attend.

Jim thanked everyone for making it to the program despite bad weather.

He then asked new folks to introduce themselves; there were three

totally new people and two old members rejoining.

Jim then announced formal business of elections. There are no nominations for position of Secretary and the VP slot needs help. However there were no nominations from the floor. Jim then announced the slate of candidates:

President - Jim Staal

Vice President - Ray Legall

Treasurer - Bill Moroney

Secretary - *Vacant (pleas fill this position)*

Barbara Kurtz moved that the slate be accepted, Dr. Kurtz seconded, and the vote was nearly unanimous.

A member of the audience noted that folks with a .mac account have access to first-class online training; in particular there is an excellent introduction to OS X and Panther.

There was discussion of upcoming programs including GarageBand in April and digital photography and Photoshop in May.

Jim noted that the library now offers limited WiFi Internet access and that this is accessible from the club computer in the meeting room.

Prior arrangements will have to be made for any other computers to use the WiFi capability.

Jim introduced Jim Masterson, the program speaker, a PhD in Experimental Marine Biology working at the Harbor Branch Oceanographic Institute in Fort Pierce. Jim gave a terrific presentation on the scientific research, educational outreach, and practical work the institute does and showed off several educational programs (videos, presentations, and CD programs) that his media lab has developed using applications such as Macromedia Director, Adobe Photoshop, Canvas, Hypercard etc. The lab is totally committed to the Mac platform and develops a variety of educational media for the institute and other organzations, all on Mac but running on any platform. Jim's enthusiasm for his work and the Apple Macintosh platform was obvious and much appreciated. If you missed this presentation, you really missed something special. Be sure to visit the website, www.hboi.edu, and consider taking a tour of the facility (offered daily and worth the drive). THANKS, Jim, for your terrific presentation and the wonderful work you do!

The meeting adjourned at approximately 8:50, with much post-presentation discussion ongoing. A group of us reconvened at Bennigan's to continue these discussions.

#### **MacMAD Meeting Tuesday, 4/20/04**

Jim Staal opened the meeting at 7:15 p.m. (delayed by the projector) and welcomed the big crowd of 39 persons. Jim handed out some MacMAD promotional materials for people to give their friends and family.

The computer, projector, and music set up are creating self-induced havoc. Hallelujah, at 7:18 p.m. the digital projector displayed "perfecting the image" and we knew we were on our way.

Jim introduced several visitors, Bennigan's.

including one with a brand new iMac and another whose house is filled with everything Mac from oldies to G5s. Jay Fleming introduced his son-in-law and two grandsons. Longtime members Ada & Jerry Forney, storytellers, music-makers & graphic designers, among other things, introduced themselves to the group.

Mark Fosgate announced that Apple has just released new and upgraded video production software & and speed bumped hardware. Price points for certain iBooks, Powerbooks, and eMacs are reduced

Jim asked if somebody would please volunteer to be secretary, and appointed Cammie for the evening.

Jim presented Jim Cheal, videographer-photographer, who demonstrated the GarageBand program. GarageBand ships with over 50 software instruments and 1,000 prerecorded audio loops in it.

"This program is a freebee, in my book, for \$49 bucks. The best thing Apple has given away since QuickTime, in my estimation." Jim played several sample sounds using a \$139. keyboard. (Use of the projector was abandoned due to lack of adequate power to the USB.) He then demonstrated a mix of sounds, different treatments of notes. Jim added the ReMIDI software program and showed how it could make a keyboard produce strummed chords.

Ray Legal then showed the Chris Breen QuickTime movie demonstration of GarageBand. This demonstration is from the MacWorld CD which ships with the magazine (and is available online at the MacWorld site).

Jim Staal said the next program would be on digital photography, iPhoto and PhotoShop.

Jim next had some book giveaways (with an encouragement that a donation to the MacMad treasury is always welcome): "Flat Screen iMac for Dummies" went free to Dave. "OS x the Complete Reference" went to Jerry Forney.

Meeting adjourned at 8:35 p.m. and several continued discussions at

# **Strata 3D CX gets ready to Connect Users to 3D** *review by Cher Daley:*

**New Release Slated to Ship in** ting edge of realism for textures **June – Offers Host of New Features** *St. George, Utah, March 31, 2004* 

Strata, the company dedicated

to adding a new dimension to the

designer's toolset, is announcing Strata 3D CX, a major upgrade to the award winning Strata product line.

Strata 3D CX is planned for a June release but customers who purchase the current version qualify for a free upgrade.

### **Connected to Adobe™**

Strata 3D CX provides links to Adobe Photoshop and Illustrator by reading in their native file formats.

Photoshop files can even be read in as live-link textures – change the Photoshop document and the Strata surface texture changes automatically. In addition to Adobe file support, Strata 3D CX adds support for Kaydara FBX as well as OBJ file formats. FBX allows users to import sophisticated, motion captured 3D files.

## **Extended Power**

Strata 3D CX adds powerful new tools such as the Polyspline SDS modeler, high dynamic range image

support (HDRI), and image based lighting. The Polyspline modeler is based on subdivision surface

technology that allows the user to mold almost any object they can dream of. High dynamic range image support is the cutand rendering. Image based lighting allows the user to utilize images captured from actual real-world environments to illuminate their scenes.

Limited Time Offer Strata is offering a free upgrade to the Strata 3D CX product to users who purchase the current version –

Strata 3Dpro 3.9 – during April and May. This money saving offer allows users to get up to speed with

the product that offers the best combination of power and ease of use on the market today, while

automatically qualifying for Strata's hot new upgrade. Users pay only a nominal shipping and handling fee.

## **About Strata**

Strata is a division of Corastar Inc. Corastar is a privately owned corporation based in St. George, Utah,

amid the beautiful redrock country near Zion National Park and the Grand Canyon. Strata is dedicated to developing and publishing powerful, easy-to-use 3D and DV software tools for the creative individual, and to building an exciting new paradigm for business in the digital age with a focus on openness, innovation and shared community. For more information see  $\leq$ *www.strata.com>.* 

*Strata 3D, Strata 3Dpro, Strata 3D CX and Red Rock Revival are trademarks of and/or licensed by Corastar Inc. All other trademarks contained herein are the property of their respective owners*.

#### **For Those Of You Who May Be Forced To Use A PC Occassionaly**

Acute Systems would like to announce a new version of our software TransMac.

For a limited time we would like to offer a **5% discount** to the

members of Macintosh Meeting And Drinking Society (MacMAD) if TransMac is ordered with the link below:

<*https://www.regnow.com/softsell/nph-softsell.cgi?item=3851* 

*-1&ss\_coupon=ACUT-3S1L*>

**Acute Systems announces TransMac 6.1**

Software allowing Windows PC users to access Macintosh disks released **March 18, 2004**

ALGONQUIN, IL, March 18, 2004 Acute Systems announced version 6.1 of its award winning software allowing Windows users to read files from Mac format disks without actually having to purchase Macintosh computer.

The application serves as a bridge between Mac and Windows file systems, mapping known extensions\file types between platforms. With TransMac it is possible to access files from CD, floppy, hard drives and removable drives that have Mac format volumes (both standard HFS and HFS+ are supported).

TransMac is intended for a broad range of computer users who have to deal with files from both Mac and PC platforms. Great for publishing, business, graphics design, digital photography, web, music, video and more. Builtin file browser offers convenient tools for searching data and viewing files right from the TransMac application. Besides providing access to Macintosh volumes, TransMac can create a file based image of a Mac volume which can then be written to a CD using an external CD recording application, which means Windows users get a chance to create Macintosh disks on Windows system!

About Acute Systems Founded in 1990, Acute Systems specializes in developing software to aid data migration between Windows and Macintosh platforms. *For more information, contact Acute Systems at: Acute Systems, Box 37*

*Algonquin, IL 60102*

E-mail: press@acutesystems.com *<http://www.acutesystems.com/ scrtm.htm>*

# **Here's a listing of current Apple seminars online**

24 hours a day, 7 days a week from any computer with internet access. They are designed to be no more than 30 minutes in length and offer a wide variety of resources and information for your review. Topics cover solutions using Apple and partner products and technologies. For training on these and other solutions visit

<*http://seminars.apple.com/training/index.html*>

#### **Topic: Servers/Networks**

Biotech is in our DNA. (online seminar)

Michael Athanas, Ph.D., of The BioTeam will show how to install a fully provisioned informatics cluster on one or more Xserve servers using iNquiry.

For more information

<*http://seminars.apple.com/semi-*These online events are available *narsonline/biotech/apple/index.ht ml?s=203*>

#### **Topic: Product Info**

Break Through the Barriers to Digital Photography Success. (online seminar)

Digital photography provides exciting ways to deliver new content and gain greater control over the finished product, while saving time and money.

For more information visit <*http://seminars.apple.com/seminarsonline/prophoto/apple/index. html?s=203*>

#### **Topic: Product Info**

Color Management for Your Digital Workflow. (online seminar)

This free online seminar helps demystify color management and

gives you the knowledge you need to incorporate it into your workflow.

For more information visit <*http://seminars.apple.com/seminarsonline/colormgmt/apple/inde x.html?s=203*>

#### **Topic: Servers/Networks**

Computational Clusters for Bioinformatics. (online seminar)

Elizabeth Kerr, Ph.D., Director of Science and Technology Markets at Apple, moderates this informative webcast discussion of the Apple Workgroup Cluster.

For more information visit <*http://seminars.apple.com/seminarsonline/biocluster/apple/index .html?s=203*>

#### **Topic: Product Info**

Guitarists and the Mac: A *continued on page 6*

 $i$ Mac<sub>®</sub>, the ultimate desktop computer. Any questions?

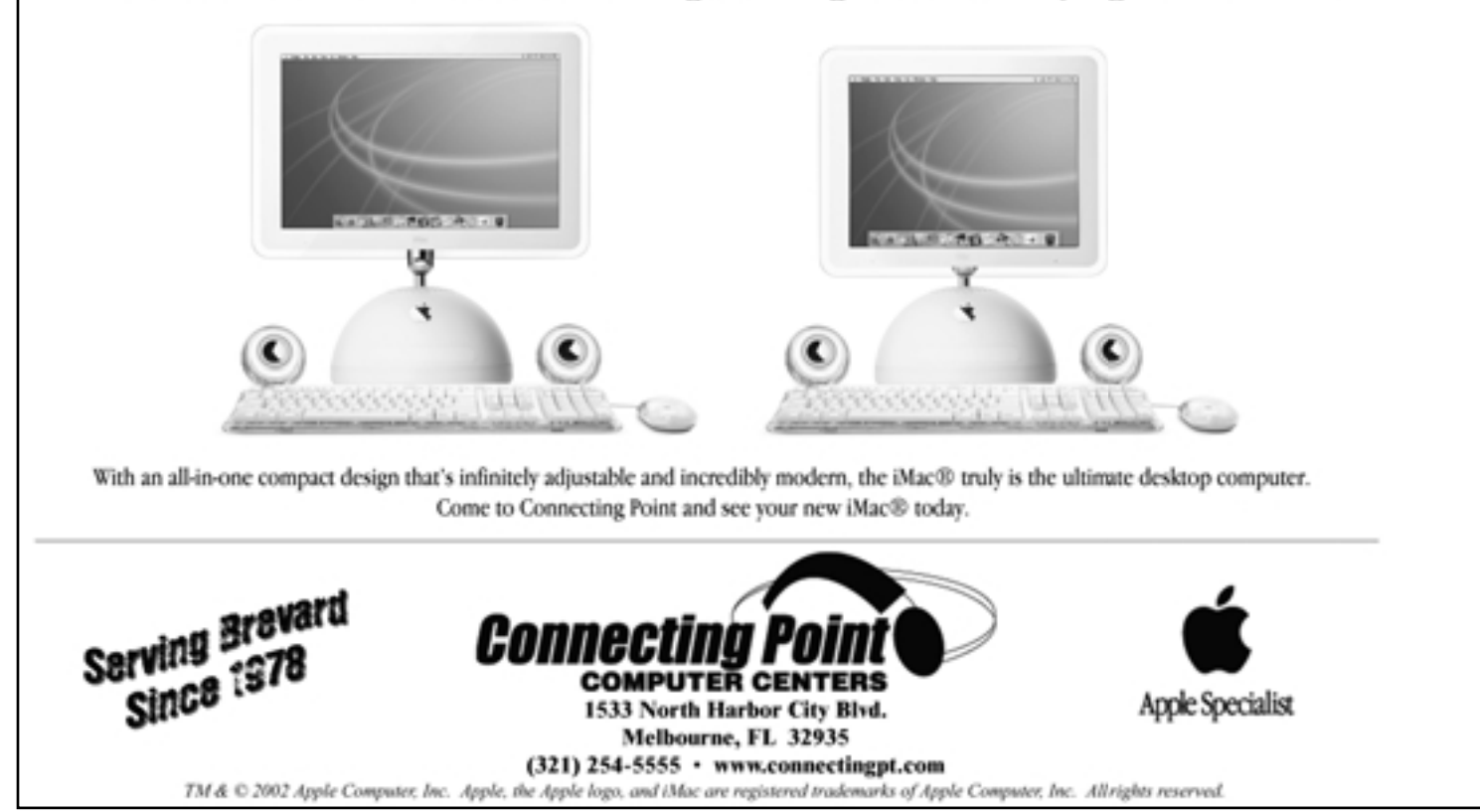

# **More On-line Seminars from Apple A bit of Mac Humor**

Conversation with Pat Metheny (Online Seminar)

Join Pat Metheny in this free online seminar and learn how the Mac can help you take your music to the next level.

For more information visit <*http://seminars.apple.com/seminarsonline/guitarists/apple/index .html?s=203*>

#### **Topic: Keynote**

Improve Your Presentation Skills. (online seminar)

Watch this free online seminar and find out how to improve your presentation skills.

For more information visit <*http://seminars.apple.com/seminarsonline/presenting/apple/inde x.html?s=203*>

#### **Topic: Servers/Networks**

Information Lifecycle Management. (Online Seminar)

Steve Kenniston, an Enterprise Storage Group analyst will offer insights as to how to manage vast amounts of data while keeping your overhead low.

For more information visit <*http://seminars.apple.com/seminarsonline/ilm/apple/index.html? s=203*>

#### **Topic: Product Info**

Keynote: Presentations that Meet your Creative Standards (online seminar)

Take this free online seminar and find out how Keynote allows you to create superior presentations you would expect from a professional creative tool.

For more information visit <*http://seminars.apple.com/seminarsonline/keynote/apple/index.h tml?s=203*>

#### **Topic: Digital Media**

Perfectly Focused - Digital Photography on Mac OS X (Online Seminar)

This seminar will show you why you should take the plunge to digital--and how to get started with your own digital photography workflow on Mac OS X.

For more information visit <http://seminars.apple.com/seminarsonline/perfectfocusinosx/apple/ >

#### **Topic: Product Info**

Unwire Your Business (Online Seminar)

Take this free online seminar and find out how Apple's wireless and mobile solutions let you take your computing environment with you wherever you go.

For more information visit <*http://seminars.apple.com/seminarsonline/wireless/apple/index.h tml?s=203*>

#### **Topic: Support**

Why Hire a Member of the Apple Consultants Network (Online Seminar)

Learn about the services provided by and advantages of hiring members of the Apple Consultants Network.

For more information visit <*http://www.seminars.apple.com/ seminarsonline/hireacn/apple/ind ex.html*>

-------------------------------------------------

To find out more about these and other Apple events, please visit: <*http://www.apple.com/seminars*> THE BEST RESIGNATION LETTER EVER

*( Although the person who wrote probably didn't think so at the time they were writing it!)*

*Actual letter of resignation from an employee at Zantex Computers, USA, to her boss, who apparently resigned very soon afterwards!*

#### Dear Mr. Baker,

As a graduate of an institution of higher education, I have a few very basic expectations. Chief among these is that my direct superiors have an intellect that ranges above the common ground squirrel. After your consistent and annoying harassment of my coworkers and me during the commission of our duties, I can only surmise that you are one of the few true genetic wastes of our time. Asking me, a network administrator, to explain every little nuance of everything I do each time you happen to stroll into my office is not only a waste of time, but also a waste of precious oxygen. I was hired because I know how to network computer systems, and you were apparently hired to provide amusement to myself and other employees, who watch you vainly attempt to understand the concept of "cut and paste" for the hundredth time.

You will never understand computers. Something as incredibly simple as binary still gives you too many options. You will also never understand why people hate you, but I am going to try and explain it to you, even though I am sure this will be just as effective as telling you what an  $IP$  is.

Your shiny new iMac has more personality than you ever will. You walk around the building all day, shiftlessly looking for fault in others. You have a sharp dressed useless look about you that may have worked for your interview, but now that you actually have responsibility, you pawn it off on overworked staff, hoping their talent will cover for your glaring ineptitude. In a world of managerial evolution, you are the blue-green algae that everyone else eats and laughs at. Managers like you are a sad proof of the Dilbert principle.

Since this situation is unlikely to

*Page 6 continued on page 7*

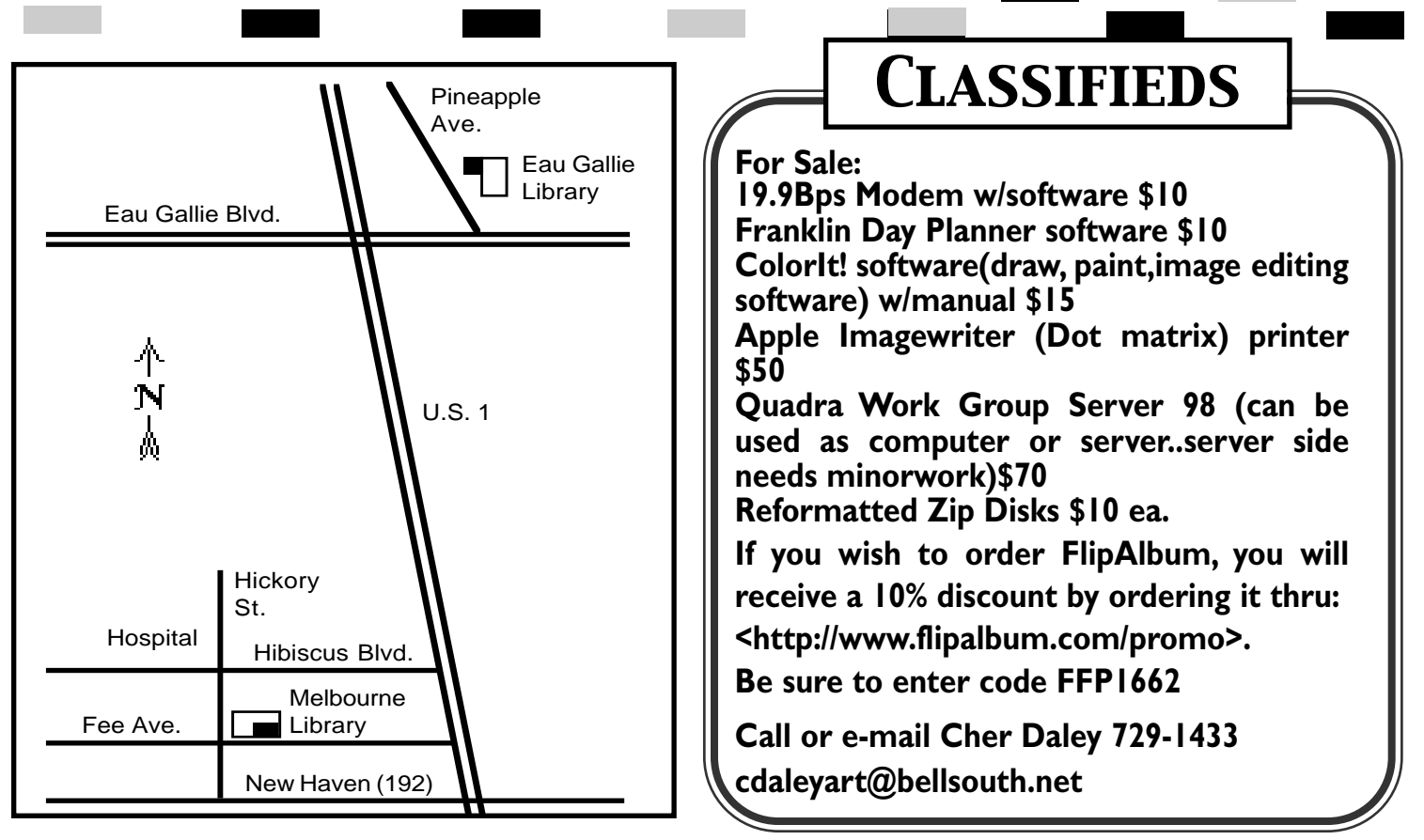

#### **Classified Ads Are FREE to MacMAD Members!**

change without you getting a full frontal lobotomy reversal, I am forced to tender my resignation, however I have a few parting thoughts.

1. When someone calls you in reference to employment, it is illegal for you to give me a bad recommendation. The most you can say to hurt me is "I prefer not to comment." I will have friends randomly call you over the next couple of years to keep you honest, because I know you would be unable to do it on your own.

2. I have all the passwords to every account on the system, and I know every password you have used for the last five years. If you decide to get cute, I am going to publish your "favorites list", which I conveniently saved when you made me "back up" your useless files. I do believe that terms like "Lolita" are not usually viewed favorably by the administration.

to "take pictures of your Mother's birthday," you neglected to mention that you were going to take pictures of yourself in the mirror nude. Then you forgot to erase them like the techno-moron you really are. Suffice it to say I have never seen such odd acts with a sauce bottle, but I assure you that those have been copied and kept in safe places pending the authoring of a glowing letter of recommendation. (Try to use a spell check please; I hate having to correct your mistakes.)

Thank you for your time, and I expect the letter of recommendation on my desk by 8:00 am tomorrow. One word of this to anybody, and all of your little twisted repugnant obsessions will be open to the public. Never mess with your systems administrator. Why? Because they know what you do with all that free time! Wishing you a grand and glorious day,

## **MacMAD User Group Special - Canvas 8 from Deneba Software.**

MacMad members can buy **Canvas 8** Professional *(full retail box version, Street price \$399.95)* for **\$249.95** and download only version (normally \$349.95) for **\$199.95.**

In addition, members will receive a free Advanced Canvas Techniques training CD-ROM and free ground

shipping.

URL for this offer is *http://www.deneba.com/group offer.*

*This offer is not available through other sales channels.*

T 3. When you borrowed the digital camera

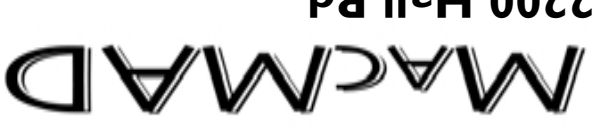

**2200 Hall Rd. Malabar, FL 32950**

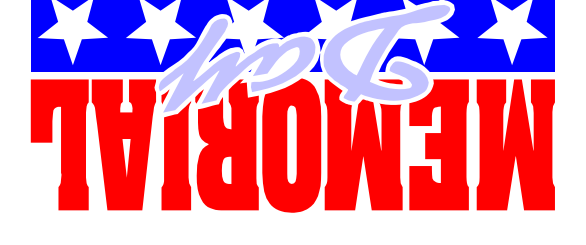

is May 30th

**Moved? Address Correction Requested.**

**Stay posted to MacMAD web page for updates and news on meetings! www.macmad.org**

in downtown Melbourne. Check our bbs for info!

newsletter, operate a web site <*www.macmad.org*>, and hold meetings on the first Wednesday and third Tuesday of each

圓

After each meeting all are welcome at a local restaurant where we indulge in a festive open discussion over pitchers of cokes, beers, and food stuffs galore. Here the true spirit of the world of Mac is exposed, many acquaintances are made and expertise shared openly. Thus our name, MacMAD, which stands for "Macintosh Meeting And Drinking Society."

MacMAD is a user group devoted to helping each other explore the possibilities opened by

the Apple Macintosh. We publish this

**About**

month.

**MACMAD**

**Tuesday, May, 18th**

More about iPhoto, Photoshop, and other

Photo editing tools

**7:00 to 8:30** at the Melbourne Library, Fee Ave. in downtown Melbourne. Check our bbs for info!

# **Wednesday, June, 2nd**

Help session. Bring your questions, Macs or ideas for help or helping members. EauGallie Library **7:00 to 8:30 pm**

# **Tuesday, July, 20th**

To Be Announced **7:00 to 8:30** at the Melbourne Library, Fee Ave.

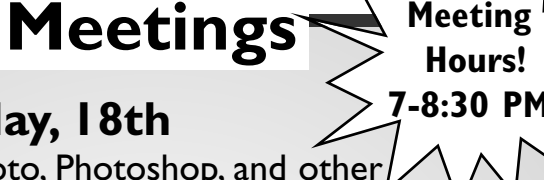

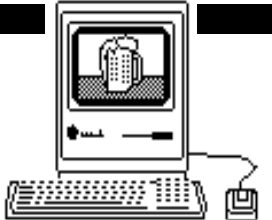